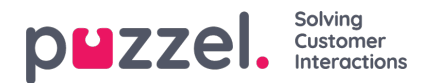

## **E-post**

E-post i kø gjør det mulig for agenter å motta e-posthenvendelser gjennom agentapplikasjonen. De legges i kø og distribueres til agenter sammen med henvendelser fra andre kanaler. Alle e-poster, både besvarte og ubesvarte, er inkludert i statistiske rapporter så vel som i Ticker agent.

E-post i Puzzels saksbehandlingssystem konverteres automatisk til supportsak og tilordnes en unik saks-ID. Den blir deretter kategorisert og tilordnet riktig agent gjennom vår smarte rutingsmekanisme.

Organisasjoner trenger en kobling for at e-posten skal fungere. Puzzel har utviklet en kobling for e-postserveren Exchange. Se «Kobling til Exchange» for informasjon.

## **E-postkoblinger**

Puzzel har utviklet koblingsverktøy som gjør at kundenes e-post kan integreres med agentapplikasjonen vår. Kunder kan bruke disse koblingene til å abonnere på nye e-posthendelser i postbokser og fellesmapper. Hvis du ikke bruker Microsoft Exchange eller Office 365 til e-post, må du sørge for å ha en lignende kobling til agentapplikasjonen eller kjøpe en konsultasjon om hvordan du kan integrere systemet ditt med Puzzel.

Puzzel tilbyr forskjellige koblinger for Exchange Server 2010 og høyere, og også for Office 365-e-postløsninger. Videre har vi brukt koblingsfunksjonaliteten for Office 365 i Azure, som vil hjelpe deg med å enkelt automatisere e-postflyten mellom Microsoft Office 365 og Puzzels e-postserver. Ved å bruke koblingsfunksjonaliteten og definere utløserne og arbeidsflyten ved hjelp av Azure Logic Apps vil du kunne administrere e-postkontoen din på en systematisk måte.

Les følgende artikler for mer informasjon om hver av e-postkontaktene:

Puzzel [Exchange-kontakt](https://help.puzzel.com/product-documents/integrations/puzzel-exchange-connector)

Puzzel Office [365-kontakt](https://help.puzzel.com/product-documents/integrations/puzzel-office-365-connector)

Puzzel Office [365-kontakt](https://help.puzzel.com/product-documents/integrations/puzzel-office-365-connector/puzzel-office-365-connector-in-azure) i Azure

Last ned produktarket for e-postkanal her:

Email Product [Sheet.pdf](https://help.puzzel.com/system/files/2021-04/Email%20Product%20Sheet.pdf)